## **QGIS Application - Bug report #4999 The checkbox "also list table with no geometry" in the "create a new postgis connection" dialog has**

## **no effect**

*2012-02-13 05:07 AM - Giovanni Manghi*

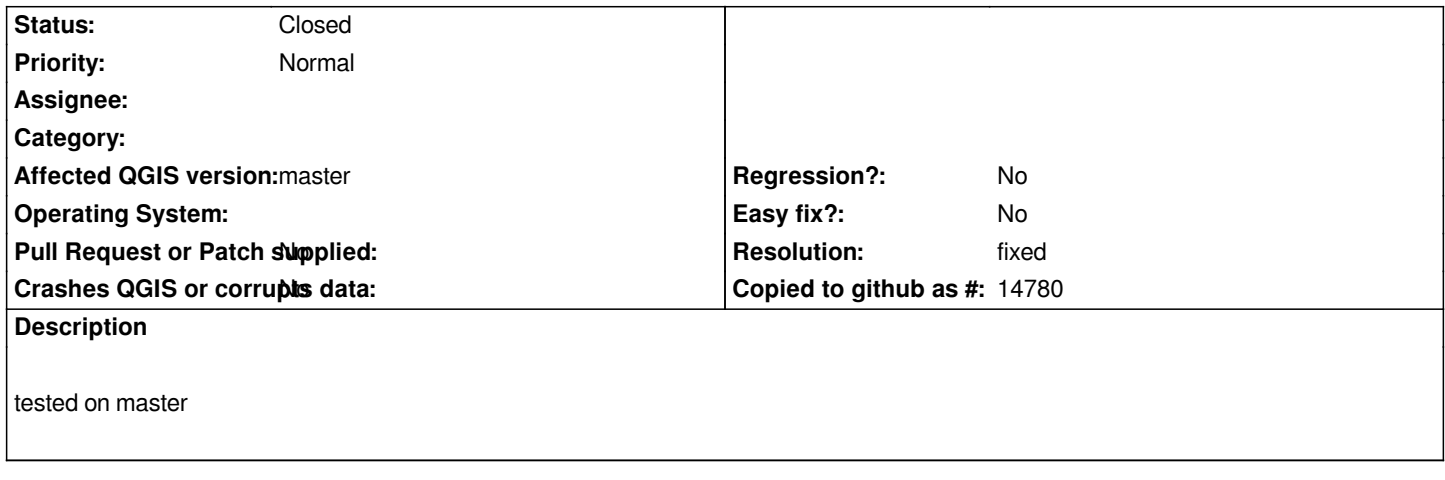

## **History**

## **#1 - 2012-02-13 07:54 AM - Jürgen Fischer**

*- Resolution set to fixed*

*- % Done changed from 0 to 100*

*- Status changed from Open to Closed*

*Fixed in changeset commit:"2457eb1c2370ec252212f6951274b2b7aa32267f".*